# **Php Amp Mysql For Dummies Janet Valade**

This is likewise one of the factors by obtaining the soft documents of this **Php Amp Mysql For Dummies Janet Valade** by online. You might not require more era to spend to go to the ebook launch as with ease as search for them. In some cases, you likewise realize not discover the declaration Php Amp Mysql For Dummies Janet Valade that you are looking for. It will agreed squander the time.

However below, behind you visit this web page, it will be suitably unconditionally easy to acquire as capably as download lead Php Amp Mysql For Dummies Janet Valade

It will not understand many time as we notify before. You can pull off it while produce an effect something else at house and even in your workplace. consequently easy! So, are you question? Just exercise just what we find the money for under as without difficulty as review **Php Amp Mysql For Dummies Janet Valade** what you behind to read!

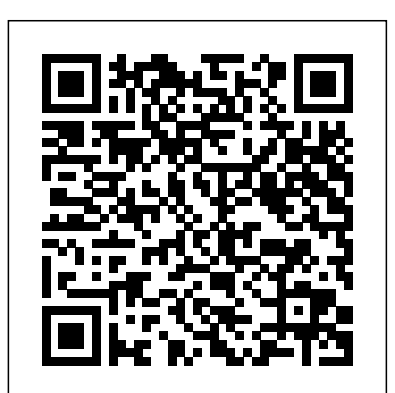

#### **Setting Up Your Computer for PHP and MySQL Web ... - dummies PHP & MySQL For Dummies Cheat Sheet - dummies**

PHP & MySQL For Dummies, 4th Edition [Janet Valade] on Amazon.com. \*FREE\* shipping on qualifying offers. Here's what Web designers need to know to create dynamic, database-driven Web sites To be on the cutting edge

Over the years, MySQL database experts have devised rules for how databases should handle transactions. The benchmark for all professional database systems is the ACID test. No, we're not throwing the server into an acid bath; the ACID test is actually an acronym for a set of database features defining how the database server should […]

Python Java Microsoft Linux SQL Web JavaScript Windows C# C++ Game Android PHP R SQL Server Security Machine Learning Testing C ASP.NET Network Oracle HTML5 Database jQuery.NET MySQL Mobile Excel CSS Apache MATLAB Game Development Data Analysis Processing Big Data Data Science PowerShell Spring Design Patterns Data Mining iOS SAS Unity Arduino

#### **Making Sure Your MySQL Database is ACID Compliant - dummies PHP, MySQL, & JavaScript All-in-One For Dummies (For ... Php Amp Mysql For Dummies**

From PHP and MySQL For Dummies, 4th Edition By Janet Valade When writing PHP programs to create your Web database application and communicate with a MySQL database, you have many things to remember. You must spell code correctly and use perfect syntax.

#### **PHP & MySQL For Dummies Cheat Sheet - dummies**

#### **PHP & MySQL For Dummies, 4th Edition: Janet Valade ...**

Working with PHP, MySQL, and JavaScript to create dynamic web applications can be difficult, but if you know a few programming tricks, you can make that job a lot easier. This Cheat Sheet shows you how to extract data from different databases in your PHP programs, filter out unwanted or potentially ...

#### **PHP, MySQL & JavaScript All-in-One For Dummies Cheat Sheet**

#### **[PDF] PHP, MySQL, & JavaScript All-in-One For Dummies PDF ...**

PHP, mySQL, JavaScript, and other web-building languages serve as the foundation for application development and programming projects at all levels 2nd Edition Published by Wiley Publishing. Inc. 111 River Street Hoboken, NJ of the web. ... PHP, MySQL, & JavaScript All-in-One For Dummies Book Description: Explore the engine that drives the internet.

PHP, MySQL, & JavaScript All-in-One For Dummies. It takes a powerful suite Over the years, MySQL database experts have devised rules for how databases should handle transactions. The benchmark for all professional database systems is the ACID test. No, we're not throwing the server into an acid bath; the ACID test is actually an acronym for a set of database features defining how the database server should […]

#### **PHP, MySQL, & JavaScript All-in-One For Dummies [2018] PDF ...**

scripting language with a MySQL back-end database serving up products, information, and even CSS tags. PHP & MySQL For Dummies is the easiest way to get started creating dynamic, database-delivered websites.

#### **PHP and MySQL for Dummies® by Janet Valade (2009 ...**

PHP and MySQL Web Development All-in-One Desk Reference For Dummies By Janet Valade, Tricia Ballad, Bill Ballad To use your local MySQL.

#### **Setting Up Your Computer for PHP and MySQL Web ... - dummies**

of technologies to drive the most-visited websites in the world. PHP, mySQL, JavaScript, and other web-building languages serve as the foundation for application development and programming projects at all levels of the web.

#### **PHP, MySQL, & JavaScript All-in-One For Dummies - PDF ...**

The most effective way to serve up web pages dynamically is by using the PHP edition by Steve Suehring, Janet Valade. Download it once and read it on your PHP, MySQL, JavaScript & HTML5 All-in-One For Dummies - Kindle Kindle device, PC, phones or tablets. Use features like bookmarks, note taking and highlighting while reading PHP, MySQL, JavaScript & HTML5 All-in-One For Dummies.

These packages contain all you need to start building database-driven sites, including the Apache web server, MySQL, and PHP/Perl, hence the acronym PHP scripting language with a MySQL back-end database offers an effective "AMP". (The L, W and M stand for Linux, Windows and Mac OS X respectively.) Since everything sinstalled in one go, you'll find that Apache, MySQL and PHP/Perl all play nicely together ...

#### **MySQL for Absolute Beginners**

computer to develop your Web site, you must install a Web server, PHP, and bookmarks, note taking and highlighting while reading PHP and MySQL For PHP and MySQL For Dummies - Kindle edition by Janet Valade. Download it once and read it on your Kindle device, PC, phones or tablets. Use features like Dummies.

PHP, MySQL, JavaScript & HTML5 All-in-One For Dummies. By Steve Suehring, Janet Valade . The MySQL software consists of the MySQL server, several utility programs that assist in the administration of MySQL databases, and some supporting software that the MySQL server needs (but you don't need to know about). The heart of the system is the ...

# **How MySQL Works - dummies**

07030-5774

#### **PHP & MySQL - Lagout**

#### **PHP, MySQL, JavaScript & HTML5 All-in-One For Dummies 1 ...**

#### **PHP and MySQL For Dummies 4, Janet Valade, eBook - Amazon.com**

#### **Making Sure Your MySQL Database is ACID Compliant - dummies**

way to design sites that meet these requirements. This full updated 4th Edition of PHP & MySQL For Dummies gets you quickly...

555898 ffirs.qxd 3/4/04 11:15 AM Page iv PHP & MySQL For Dummies",

# PHP and MySQL For Dummies: Edition 4 by Janet Valade...

It is not a special character for MySQL. You can easily produce the & for **Valade ...** output later with PHP's method htmlspecialchars(). When your field is meant to keep simple information, you should use plain text only, as this is in general more flexible since you can generate different kinds of markup etc. later.

### **php - The best way to store &(Ampersand) in MySQL database ...**

PHP scripting language with a MySQL back-end database offers an effective way to design sites that meet these requirements. This full updated 4th Edition of PHP & MySQL For Dummies gets you quickly up to speed, even if your experience is limited. PHP & MySQL For Dummies, 4th Edition provides what you need to know to create sites that get results.

## **PHP and MySQL For Dummies by Janet Valade, Paperback ...**

PHP, MySQL, & JavaScript All-in-One For Dummies (For Dummies (Computer/Tech)) [Richard Blum] on Amazon.com. \*FREE\* shipping on qualifying offers. Explore the engine that drives the internet It takes a powerful suite of technologies to drive the most-visited websites in the world. PHP

## **PHP, MySQL, & JavaScript All-in-One For Dummies (For ...**

Php Mysql And Javascript All - In - One For Dummies [Richard Blum] on Amazon.com. \*FREE\* shipping on qualifying offers. Brand New International together ... Paper-back Edition same as per description, \*\*Economy edition, May have been printed in Asia with cover stating Not for sale in US. Legal to use despite any disclaimer on cover. Save Money. Contact us for any queries.

### **Php Amp Mysql For Dummies**

#### **PHP, MySQL, & JavaScript All-in-One For Dummies [2018] PDF ... PHP, MySQL, & JavaScript All-in-One For Dummies - PDF ...**

Php Mysql And Javascript All - In - One For Dummies [Richard Blum] on Amazon.com. \*FREE\* shipping on qualifying offers. Brand New International Paper-back Edition same as per description, \*\*Economy edition, May have been printed in Asia with cover stating Not for sale in US. Legal to use despite any disclaimer on cover. Save Money. Contact us for any queries.

**PHP & MySQL For Dummies Cheat Sheet - dummies** MySQL For Dummies is the easiest way to get PHP & MySQL For Dummies, 4th Edition [Janet] Valade] on Amazon.com. \*FREE\* shipping on qualifying offers. Here's what Web designers need to know to create dynamic, database-driven Web sites To be on the cutting edge

PHP, MySQL, JavaScript & HTML5 All-in-One For Dummies. By Steve Suehring, Janet Valade . The MySQL software consists of the MySQL server, several utility programs that assist in the administration of MySQL databases, and some supporting software that the MySQL server needs (but you don't need to know about). The heart of the system is the ...

PHP and MySQL Web Development All-in-One Desk Reference For Dummies By Janet Valade, Tricia Ballad, Bill Ballad To use your local computer to develop your Web site, you must install a Web server, PHP, and MySQL.

PHP, MySQL, & JavaScript All-in-One For Dummies. It takes a powerful suite of technologies to drive the most-visited websites in the world. PHP, mySQL, JavaScript, and other web-building languages serve as the foundation for application development and programming projects at all levels of the web. These packages contain all you need to start building database-driven sites, PHP/Perl, hence the acronym "AMP". (The L, W and M stand for Linux, Windows and Mac OS Data Mining iOS SAS Unity Arduino X respectively.) Since everything's installed in one go, you'll find that Apache, MySQL and PHP/Perl all play nicely

**PHP and MySQL For Dummies: Edition 4 by Janet Valade ...**

**PHP & MySQL For Dummies, 4th Edition: Janet** know a few programming tricks, you can make that

# **Php Amp Mysql For Dummies**

From PHP and MySQL For Dummies, 4th Edition By Janet Valade When writing PHP programs to create your Web database application and communicate with a MySQL database, you have many things to remember. You must spell code correctly and use perfect syntax.

including the Apache web server, MySQL, and Development Data Analysis Processing Big Data Python Java Microsoft Linux SQL Web JavaScript Windows C# C++ Game Android PHP R SQL Server Security Machine Learning Testing C ASP.NET Network Oracle HTML5 Database jQuery.NET MySQL Mobile Excel CSS Apache MATLAB Game Data Science PowerShell Spring Design Patterns

# **PHP & MySQL For Dummies, 4th Edition: Janet Valade ...**

job a lot easier. This Cheat Sheet shows you how to extract data from different databases in your PHP programs, filter out unwanted or potentially ...

# **PHP, MySQL & JavaScript All-in-One For Dummies Cheat Sheet**

Working with PHP, MySQL, and JavaScript to create develop your Web site, you must install a Web dynamic web applications can be difficult, but if you server, PHP, and MySQL.

# **[PDF] PHP, MySQL, & JavaScript All-in-One For Dummies PDF ...** PHP, mySQL, JavaScript, and other web-building languages serve as the foundation for application development and programming projects at all levels of the web. ... PHP, MySQL, & JavaScript All-in-One For Dummies Book Description: Explore the engine that drives the internet.

# **PHP, MySQL, & JavaScript All-in-One For Dummies [2018] PDF ...**

The most effective way to serve up web pages dynamically is by using the PHP scripting language with a MySQL back-end database serving up products, information, and even CSS tags. PHP & started creating dynamic, database-delivered websites.

### **PHP and MySQL for Dummies® by Janet Valade**

# **(2009 ...**

PHP and MySQL Web Development All-in-One Desk Reference For Dummies By Janet Valade, Tricia Ballad, Bill Ballad To use your local computer to

# Setting Up Your Computer for PHP and MySQL Web One For Dummies.

# **... - dummies**

PHP, MySQL, & JavaScript All-in-One For Dummies. **PHP, MySQL, JavaScript & HTML5 All-in-One For** It takes a powerful suite of technologies to drive the **Dummies 1 ...** most-visited websites in the world. PHP, mySQL, JavaScript, and other web-building languages serve as the foundation for application development and programming projects at all levels of the web.

# **PHP, MySQL, & JavaScript All-in-One For Dummies - PDF ...**

These packages contain all you need to start building **eBook - Amazon.com** database-driven sites, including the Apache web server, MySQL, and PHP/Perl, hence the acronym "AMP". (The L, W and M stand for Linux, Windows transactions. The benchmark for all professional and Mac OS X respectively.) Since everything's installed in one go, you'll find that Apache,  $MvSQL$ and PHP/Perl all play nicely together ...

# **MySQL for Absolute Beginners**

PHP, MySQL, JavaScript & HTML5 All-in-One For Dummies. By Steve Suehring, Janet Valade . The MySQL software consists of the MySQL server, several utility programs that assist in the administration of MySQL databases, and some supporting software that the MySQL server needs (but you don't need to know about). The heart of the quickly... system is the ...

# **How MySQL Works - dummies**

database systems is the ACID test. No, we're not throwing the server into an acid bath; the ACID test **(For ...** is actually an acronym for a set of database features Php Mysql And Javascript All - In - One For defining how the database server should […]

555898 ffirs.qxd 3/4/04 11:15 AM Page iv PHP & MySQL For Dummies ¨, 2nd Edition Published by Wiley Publishing, Inc. 111 River Street Hoboken, NJ 07030-5774

# **PHP & MySQL - Lagout**

PHP, MySQL, JavaScript & HTML5 All-in-One For Dummies - Kindle edition by Steve Suehring, Janet Valade. Download it once and read it on your Kindle device, PC, phones or tablets. Use features like bookmarks, note taking and highlighting while reading PHP, MySQL, JavaScript & HTML5 All-in-

PHP and MySQL For Dummies - Kindle edition by Janet Valade. Download it once and read it on your Kindle device, PC, phones or tablets. Use features like bookmarks, note taking and highlighting while reading PHP and MySQL For Dummies.

# **PHP and MySQL For Dummies 4, Janet Valade,**

Over the years, MySQL database experts have devised rules for how databases should handle

# **Making Sure Your MySQL Database is ACID Compliant - dummies**

PHP scripting language with a MySQL back-end database offers an effective way to design sites that Legal to use despite any disclaimer on cover. Save meet these requirements. This full updated 4th Edition of PHP & MySQL For Dummies gets you

# **PHP and MySQL For Dummies: Edition 4 by Janet Valade ...**

It is not a special character for MySQL. You can easily produce the & for output later with PHP's PHP scripting language with a MySQL back-end method htmlspecialchars(). When your field is meant database offers an effective way to design sites that to keep simple information, you should use plain text meet these requirements. This full updated 4th only, as this is in general more flexible since you can Edition of PHP & MySQL For Dummies gets you generate different kinds of markup etc. later.

# **php - The best way to store &(Ampersand) in MySQL database ...**

PHP scripting language with a MySQL back-end meet these requirements. This full updated 4th

Edition of PHP & MySQL For Dummies gets you quickly up to speed, even if your experience is limited. PHP & MySQL For Dummies, 4th Edition provides what you need to know to create sites that get results.

## **PHP and MySQL For Dummies by Janet Valade,**

# **Paperback ...**

PHP, MySQL, & JavaScript All-in-One For Dummies (For Dummies (Computer/Tech)) [Richard Blum] on Amazon.com. \*FREE\* shipping on qualifying offers. Explore the engine that drives the internet It takes a powerful suite of technologies to drive the mostvisited websites in the world. PHP

# **PHP, MySQL, & JavaScript All-in-One For Dummies**

database offers an effective way to design sites that languages serve as the foundation for application PHP, mySQL, JavaScript, and other web-building development and programming projects at all levels

Dummies [Richard Blum] on Amazon.com. \*FREE\* shipping on qualifying offers. Brand New International Paper-back Edition same as per description, \*\*Economy edition, May have been printed in Asia with cover stating Not for sale in US. Money. Contact us for any queries.

555898 ffirs.qxd 3/4/04 11:15 AM Page iv PHP & MySQL For Dummies ¨, 2nd Edition Published by Wiley Publishing, Inc. 111 River Street Hoboken, NJ 07030-5774

quickly up to speed, even if your experience is provides what you need to know to create sites that

limited. PHP & MySQL For Dummies, 4th Edition get results.

of the web. ... PHP, MySQL, & JavaScript All-in-One For Dummies Book Description: Explore the engine that drives the internet.

#### **PHP and MySQL For Dummies 4, Janet Valade, eBook - Amazon.com**

PHP and MySQL For Dummies - Kindle edition by Janet Valade. Download it once and read it on your Kindle device, PC, phones or tablets. Use features like bookmarks, note taking and highlighting while reading PHP and MySQL For Dummies.

#### **MySQL for Absolute Beginners**

From PHP and MySQL For Dummies, 4th Edition By Janet Valade When writing PHP programs to create your Web database application and communicate with a MySQL database, you have many things to remember. You must spell code correctly and use perfect syntax.

**PHP and MySQL For Dunmies by Janet Valade, Paperback...** etc. later. The most effective way to serve up web pages dynamically is by **PHP, MySQL, JavaScript & HTML5 All-in-One For Dummies** using the PHP scripting language with a MySQL back-end database serving up products, information, and even CSS tags. PHP & MySQL For Dummies is the easiest way to get started creating dynamic, database-delivered websites. PHP, MySQL, & JavaScript All-in-One For Dummies (For Dummies (Computer/Tech)) [Richard Blum] on Amazon.com. \*FREE\* shipping on qualifying offers. Explore the engine that drives the internet It takes a powerful suite of technologies to drive the most-visited websites in the world. PHP

# **PHP and MySQL for Dummies® by Janet Valade (2009 ... [PDF] PHP, MySQL, & JavaScript All-in-One For Dummies PDF ...**

PHP & MySQL For Dummies, 4th Edition [Janet Valade] on Amazon.com. \*FREE\* shipping on qualifying offers. Here's what Web designers need to know to create dynamic, database-driven Web sites To be on the cutting edge

Python Java Microsoft Linux SQL Web JavaScript Windows C# C++ Game Android PHP R SQL Server Security Machine Learning Testing C ASP.NET Network Oracle HTML5 Database jQuery.NET MySQL Mobile Excel CSS Apache MATLAB Game Development Data Analysis Processing Big Data Data Science PowerShell Spring Design Patterns Data Mining iOS SAS Unity Arduino

PHP, MySQL, JavaScript & HTML5 All-in-One For Dummies - Kindle edition by Steve Suehring, Janet Valade. Download it once and read it on your Kindle device, PC, phones or tablets. Use features like bookmarks, note taking and highlighting while reading PHP, MySQL, JavaScript & HTML5 All-in-One For Dummies.

PHP scripting language with a MySQL back-end database offers an effective way to design sites that meet these requirements. This full updated 4th Edition of PHP & MySQL For Dummies gets you quickly... **php - The best way to store &(Ampersand) in MySQL database ...**

Working with PHP, MySQL, and JavaScript to create dynamic web applications can be difficult, but if you know a few programming tricks, you can make that job a lot easier. This Cheat Sheet shows you how to extract data from different databases in your PHP programs, filter out unwanted or potentially ...

# **How MySQL Works - dummies PHP & MySQL - Lagout**

It is not a special character for MySQL. You can easily produce the & amp; for output later with PHP's method htmlspecialchars(). When your field is meant to keep simple information, you should use plain text only, as this is in general more flexible since you can generate different kinds of markup

**1 ...**

### **PHP, MySQL & JavaScript All-in-One For Dummies Cheat Sheet**

Page 4/4 September, 27 2022